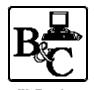

We Translate Business Processes

from the Mind to the Computer to the Bottom Line. BUSINESS & COMPUTERS, Inc. 13839 Mur-Len Rd, Suite M OLATHE, KANSAS 66062

> Phone: (913) 764-2311 Fax: 764 7515 larryg@kcnet.com

# What is an XML Document and

# How Can It be Used in a Stored Procedure

Copyright® 2003 Business & Computers, Inc.

A note – the below is my humble opinion – with testing – If you use my ideas please test them and if you have problems or learn more let me know.

## What is an XML Document? (XML was five years old on Feb-10-2003)

An XML document (aka Extensible Markup Language) is a technique for creating structured data in a text file. It is the de facto technology used in transferring data between two different systems or programs. Even if the other system uses Lenox and you use Windows with SQL Server, you can communicate with each other. If you haven't been asked to furnish your data in XML format, or import XML data into your system, you have a job where you don't communicate with the world outside your system. If you see yourself eventually communicating outside your system, you will eventually need to learn XML.

In the old days, you and I would agree on a format for a text file and we would pass the data back and forth using this text file. In a text file we might agree to the following record:

First of all, especially with a big file, I have to explain what fields go where, and other rules I implement. Once we agree on the format, we might communicate using this file for 5 years. You don't know it, but I had a new partner come to me and say they had to have a middle initial in the file. Without thinking I say "No Problem." I then make a minor change to my program so that I put the middle initial in space 21. From that point on the file doesn't work for you.

With XML, that's not a problem. We show field names and if I add fields, your program still works. It's almost like importing an Excel Spreadsheet even though the data comes from two non related systems.

With XML, that's not a problem. We show field names and if I add fields, your program still works. It's almost like importing an Excel Spreadsheet even though the data comes from two non related systems.

| Element Based XML <u>without</u> middle initial | Element Based XML with middle initial    |
|-------------------------------------------------|------------------------------------------|
| xml version="1.0"?                              | xml version="1.0"?                       |
| <customername></customername>                   | <customername></customername>            |
| <details></details>                             | <details></details>                      |
| <first_name>Larry</first_name>                  | <first_name>Larry</first_name>           |
| <last_name>Gordon</last_name>                   | <middleinitial>J</middleinitial>         |
| <address>13839 Mur-Len Suite M</address>        | <last_name>Gordon</last_name>            |
| <city>Olathe</city>                             | <address>13839 Mur-Len Suite M</address> |
| <state>KS</state>                               | <city>Olathe</city>                      |
|                                                 | <state>KS</state>                        |
| <details></details>                             |                                          |
| <first_name>Joe</first_name>                    | <details></details>                      |
| <last_name>Blow</last_name>                     | <first_name>Joe</first_name>             |
| <address>123 Main St</address>                  | <middleinitial>P</middleinitial>         |
| <city>Kansas City</city>                        | <last_name>Blow</last_name>              |
| <state>MO</state>                               | <address>123 Main St</address>           |
|                                                 | <city>Kansas City</city>                 |
|                                                 | <state>MO</state>                        |
|                                                 |                                          |
|                                                 |                                          |

XML is like dealing in a society where everyone speaks the same language. There are different dialects of XML, but it is still easy to deal with XML, even with the different dialects. The two main dialects are "Attribute-centric" XML and "Element-centric" XML. Above is Element-Centric or Element Base XML. On the next page you will see Attribute Centric or Attribute based XML

|                     | Attribute Based XML                                                                                         |      |
|---------------------|----------------------------------------------------------------------------------------------------|------|
|                     | rsion="1.0"?>                                                                                               |      |
| <rs:data></rs:data> |                                                                                                    |      |
|                     | <pre><z:row month="Januar&lt;/pre&gt;&lt;/td&gt;&lt;td&gt;y" monthabbrev="JAN" monthnumb="1"></z:row></pre> |      |
|                     | <z:row month="Februa&lt;/p&gt;&lt;/td&gt;&lt;td&gt;ry" monthabbrev="FEB" monthnumb="2"></z:row>             |      |
|                     | <pre><z:row <="" month="Marc" monthabbrev="MAR" monthnumb="3" pre=""></z:row></pre>                         | h'/> |
|                     | <pre><z:row <="" month="April" monthabbrev="APR" monthnumb="4" pre=""></z:row></pre>                        | '>   |
|                     | <pre><z:row <="" month="May" monthabbrev="MAY" monthnumb="5" pre=""></z:row></pre>                          |      |
|                     | <pre><z:row month="June" monthabbrev="JUN" monthnumb="6"></z:row></pre>                                     |      |
|                     | <pre><z:row month="July" monthabbrev="JUL" monthnumb="7"></z:row></pre>                                     |      |
|                     |                                                                                                    |      |

You will see the Attribute Based XML in earlier versions of Microsoft products, such as

\* Microsoft Office 2000

\*Internet Explorer 5.0

\* SQL Server 2000

\* MS BizTalk Framework

Also in the same earlier versions of Microsoft's products, the Schema that is used is called <u>XDR</u> or XML Data Reduced. This was a format that Microsoft came up with, that did not comply with the W3C's XML Schema. (W3C is the ruling organization for all XML http://www.w3.org/XML/) The newest XML Schema is <u>XSD</u> or 'XML Schema Definition' "which offers facilities for describing the structure and constraining the contents of XML 1.0 documents". The W3C XML Schema specification has advanced to the 'Proposed Recommendation' for XML 1.0 documents. Microsoft has committed to this format, and is using it in .Net and most of the future Microsoft products. XSD does a lot to define the data XML is sending. In fact we are about to get to the place, (we are not there yet.) where you could import an XML document into your database and it would build a table with the right data types and constraints.

|                                                                                                    | XML with XSD Schema Definition                         |                                          |
|----------------------------------------------------------------------------------------------------|--------------------------------------------------------|------------------------------------------|
|                                                                                                    |                                                        |                                          |
|                                                                                                    |                                                        |                                          |
|                                                                                                    |                                                        |                                          |
| xml version="1.0" encoding="utf8"?                                                                                                    |                                                        |                                          |
| <dataset xmlns="http://tempuri.org/"></dataset>                                                                                                    |                                                        |                                          |
| <xs:schema id="NewDataSet" xmlns="" xmlns:xs<br=""><xs:element msdata:isdata<="" name="NewDataSet" td=""><th>="http://www.w3.org/2001/XMLSchema" xmlns:msdata=</th><th>"urn:schemas-microsoft -com:xml-msdata"&gt;</th></xs:element></xs:schema> | ="http://www.w3.org/2001/XMLSchema" xmlns:msdata=      | "urn:schemas-microsoft -com:xml-msdata"> |
| <xs:complextype></xs:complextype>                                                                                                    | set= title >                                           |                                          |
| <xs:complex 1="" ype=""><br/><xs:choice maxoccurs="unbounded"></xs:choice></xs:complex>                                                                                                    |                                                        |                                          |
| <xs:element name="Orders"></xs:element>                                                                                                    |                                                        |                                          |
| <xs:complextype></xs:complextype>                                                                                                    |                                                        |                                          |
| <xs:sequence></xs:sequence>                                                                                                    |                                                        |                                          |
| <xs:element name="OrderID" orderdate"="" requireddate"="" type="&lt;/td"><th></th><th></th></xs:element>                                                                                                    |                                                        |                                          |
| <xs:element 0"="" name="ShippedDate" type="&lt;br&gt;&lt;/xs:sequence&gt;&lt;/td&gt;&lt;th&gt;xs:date1ime minOccurs="></xs:element> <th></th>                                                                                                    |                                                        |                                          |
|                                                                                                    |                                                        |                                          |
|                                                                                                    |                                                        |                                          |
|                                                                                                    |                                                        |                                          |
|                                                                                                    |                                                        |                                          |
|                                                                                                    |                                                        |                                          |
|                                                                                                    |                                                        |                                          |
|                                                                                                    | rosoft -com:xml-msdata" xmlns:diffgr="urn:schemas-micr | osoft-com:xml-diffgram-v1">              |
| <newdataset xmlns=""><br/><orders diffgr:id="Orders1" msdata:roworder="&lt;/td"><th>-""</th><th></th></orders></newdataset>                                                                                                    | -""                                                    |                                          |
| <orderid>10643</orderid>                                                                                                    | - 0 >                                                  |                                          |
| <pre><orderdate>1997-08-25T00:00:00.0000000-0</orderdate></pre>                                                                                                    | 05:00                                                  |                                          |
| <requireddate>1997-09-22T00:00:00.000000</requireddate>                                                                                                    |                                                        |                                          |
| <pre><shippeddate>1997-09-02T00:00:00.000000</shippeddate></pre>                                                                                                    | -05:00                                                 |                                          |
|                                                                                                    |                                                        |                                          |
| <orders diffgr:id="Orders2" msdata:roworder="&lt;/td"><th>-"1"&gt;</th><th></th></orders>                                                                                                    | -"1">                                                  |                                          |
| <pre><orderid>10692</orderid> </pre> <pre><orderdate>1997-10-03T00:00:00.0000000-0</orderdate></pre>                                                                                                    | 5-00 (/Ord-rD-t-)                                      |                                          |
| <01de1Date>1997-10-05100.00.000000000<br><requireddate>1997-10-31T00:00:00.00000000000000000000000000000</requireddate>                                                                                                    |                                                        |                                          |
| <shippeddate>1997-10-31100:00:00:0000000</shippeddate>                                                                                                    |                                                        |                                          |
|                                                                                                    | , conce a suffect and                                  |                                          |
|                                                                                                    |                                                        |                                          |
|                                                                                                    |                                                        |                                          |
|                                                                                                    |                                                        |                                          |
|                                                                                                    |                                                        |                                          |
|                                                                                                    |                                                        |                                          |

For more information about the schemas you might want to look at http://www.oasis -open.org/cover/schemas.htm

A very simple book that is great for those starting to work with XML is "XML the Microsoft Way" by Peter G. Aitken.

We could go on for many more pages, but this will give you a primer on XML.

#### What kind of project caused me to use Open XML in Stored Procedures

I have been using XML inside my applications for over 3 years. The first time was getting a trucking company name and contact information by passing a zip code to a website. My experience with the web and users was that the internet was too slow to do this process in real time. I was pleasantly surprised.

I thought the user would be waiting long enough to get a cup of coffee from the time they pushed the button, and the data was sitting in their form. I was wrong. I was use to bringing back graphics from the web. When you bring back data, the process is quick. What happened is that the first time a person pushed the button it did take 15 to 20 seconds (*this is too long*), but each time they pushed the button after that (with different zip codes each time) it was 3 to 5 seconds, which I saw as acceptable to have up to the minute information.

I used XML many times since my first application, but my last project was the first one using OpenXML in SQL Server. The diagrams below describe how the process works.

Basically if your company is like most companies, they like to keep track of information that is communicated back and forth between their partners. With the below system for example, we are dealing with Returned Goods from many manufactures. We track the goods being returned, the people who requested the returns, the pick up location, the delivery location, all the transportation information, and complete documentation of the communication between all parties.

With the system in place both parties, my client and my client's customers, have complete information about each transaction inside the database sitting on their computers. My client gives the customer the database, and the customer sends and receives the data through the web. This makes my client more competitive in the marketplace.

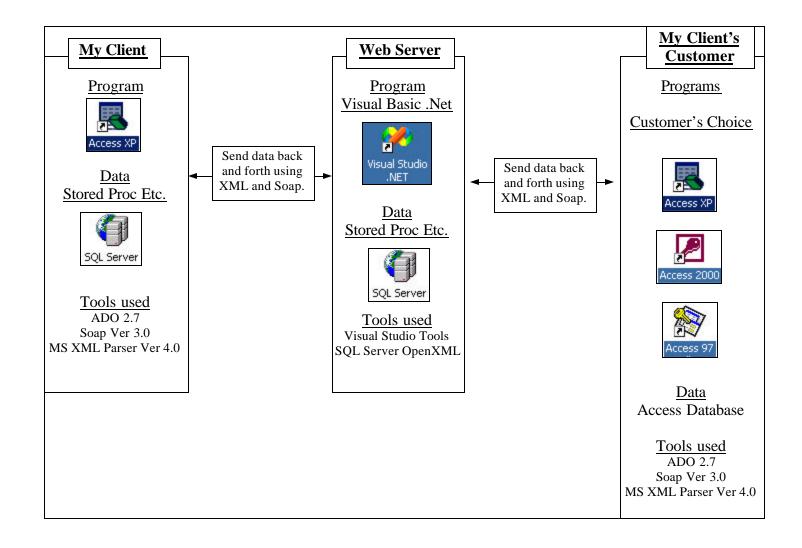

### **Open XML (using XML in a Stored Procedure)**

Now that we know what XML is, how the heck do we transfer the data into our tables inside SQL Server? I looked at a number of technologies and decided to use OpenXML with SQL Server. We could bring multiple records into SQL Server at the same time. The old way to do this was to parse a record, and put one record at a time into a SQL Server table. With OpenXML we can put multiple records into a table at one time.

As you look at OpenXML, SQL Server gives a number of choices that basically either look at Attribut-Centric XML or Element-Centric XML. I will be looking at Element-Centric XML, however it would take very little to change the following code to Attribute based. (Our Flag will be #2, Element based)

| SQL Chart # | 1                                                                                                    |
|-------------|----------------------------------------------------------------------------------------------------|
| Byte Value  | Description                                                                                                    |
| 0           | Defaults to attribute-centric mapping.                                                                                                    |
| 1           | Use the attribute-centric mapping. Can be combined with XML_ELEMENTS; in which case, attribute-<br>centric mapping is applied first, and then element-centric mapping is applied for all columns not yet dealt<br>with. |
| 24          | Use the element-centric mapping. Can be combined with XML_ATTRIBUTES; in which case, element-<br>centric mapping is applied first, and then attribute-centric mapping is applied for all columns not yet dealt<br>with. |
| 8           | Can be combined (logical OR) with XML_ATTRIBUTES or XML_ELEMENTS. In context of retrieval, this flag indicates that the consumed data should not be copied to the overflow property @mp:xmltext.                        |

|                                                                                         | Simple Transact-SQL using OpenXML                                                                                                    |
|-----------------------------------------------------------------------------------------|----------------------------------------------------------------------------------------------------|
| @intXMLdocNbr is the document handle of the internal representation of an XML document. | Hug_OpenXML_01_XMLStart.sql                                                                                                    |
|                                                                                         | declare @intXMLdocNbr int                                                                                                    |
| @vcXMLdoc is a variable to store the XML docu-                                          | declare @vcXMLdoc varchar(1000)                                                                                                    |
| ment. In a stored Proc, we would use text.                                              | set @doc ='                                                                                                    |
|                                                                                         | <pre><?xml version="1.0"?></pre>                                                                                                    |
| declare @vcXMLdoc text                                                                  | <pre></pre> <pre></pre> |
|                                                                                         | / <details></details>                                                                                                    |
|                                                                                         | <pre>/ <customer_id>255</customer_id><br/><first_name>Larry</first_name></pre>                                                                                                    |
| We set @vcXMLdoc = to our XML document.                                                 | <pre>// </pre> // // // //                                                                                                    |
| we set @ verxiviEdde = to our XiviE document.                                           | <last_name>Gordon</last_name>                                                                                                    |
|                                                                                         | <address>13839 Mur-Len Suite M</address>                                                                                                    |
|                                                                                         | <city>Olathe</city>                                                                                                    |
|                                                                                         | <state>KS</state>                                                                                                    |
|                                                                                         |                                                                                                    |
|                                                                                         | <details></details>                                                                                                    |
|                                                                                         | <customer_id>256</customer_id>                                                                                                    |
|                                                                                         | <first_name>Joe</first_name>                                                                                                    |
|                                                                                         | <middleinitial>P</middleinitial>                                                                                                    |
|                                                                                         | <last_name>Blow</last_name>                                                                                                    |
|                                                                                         | <address>123 Main St</address>                                                                                                    |
|                                                                                         | <city>Kansas City</city>                                                                                                    |
|                                                                                         | <state>MO</state>                                                                                                    |
|                                                                                         | <br>'                                                                                                    |
|                                                                                         |                                                                                                    |
|                                                                                         | Create an internal representation of the XML document.                                                                                                    |
| We create an internal representation of the XML                                         | exec sp_xml_preparedocument @intXMLdocNbr OUTPUT, @vcXMLdoc                                                                                                    |
| document, inside SQL Server memory.                                                     |                                                                                                    |
|                                                                                         | SELECT stmt using OPENXML rowset provider                                                                                                    |
|                                                                                         | SELECT *                                                                                                    |
|                                                                                         | FROM OPENXML (@intXMLdocNbr, '/CustomerName/Details',2)                                                                                                    |
| Display the recordset.                                                                  | WITH (Customer_ID int,                                                                                                    |
|                                                                                         | First_Name varchar(20) ,                                                                                                    |
|                                                                                         | MiddleInitial varchar(1),                                                                                                    |
|                                                                                         | Last_Name varchar(20) ,<br>Address varchar(20),                                                                                                    |
|                                                                                         | City varchar(15),                                                                                                    |
|                                                                                         | State Varchar(2) )                                                                                                    |
|                                                                                         |                                                                                                    |
|                                                                                         |                                                                                                    |
| We remove the XML from SQL Server memory.                                               | Exec sp_xml_removedocument @idoc                                                                                                    |
| the femote the filth form SQL Setter memory.                                            |                                                                                                    |
|                                                                                         |                                                                                                    |
| Customer_ID First_Name MiddleInitial Last_Name Adds                                     |                                                                                                    |
|                                                                                         | 39 Bur-len Suite Olathe K5 The Above   Main St Kansas City B0 Results in the                                                                                                    |
| 0 000 000 F 0100 100                                                                    | Kesuits in the                                                                                                    |
|                                                                                         | following table.                                                                                                    |
| FROM OPENXML (@intXMLdocNbr, '/Custom                                                   | nerName/Details', 2)                                                                                                    |
|                                                                                         |                                                                                                    |
| Document Handle Row Pa                                                                  | attern Flag                                                                                                    |
| <b>Document Handle</b> = Is the handle of the internal re                               |                                                                                                    |
|                                                                                         | - · · ·                                                                                                    |
|                                                                                         | lentify the nodes in the XML document whose handle is passed in the <i>Document</i>                                                                                                    |
|                                                                                         | essed as rows. Open XML knows what part is the Schema, so you just have to                                                                                                    |
|                                                                                         | In the above example the data starts on the Details node, so we lead OpenXML                                                                                                    |
| to the Details node by '/Custor                                                         | merName/Details' (Note: '//Details' would work too.)                                                                                                    |
| Flag - See SOI Chart #1 (massions)                                                      | naga)                                                                                                    |
| Flag = See SQL Chart #1 (previous)                                                      | page)                                                                                                    |
|                                                                                         |                                                                                                    |

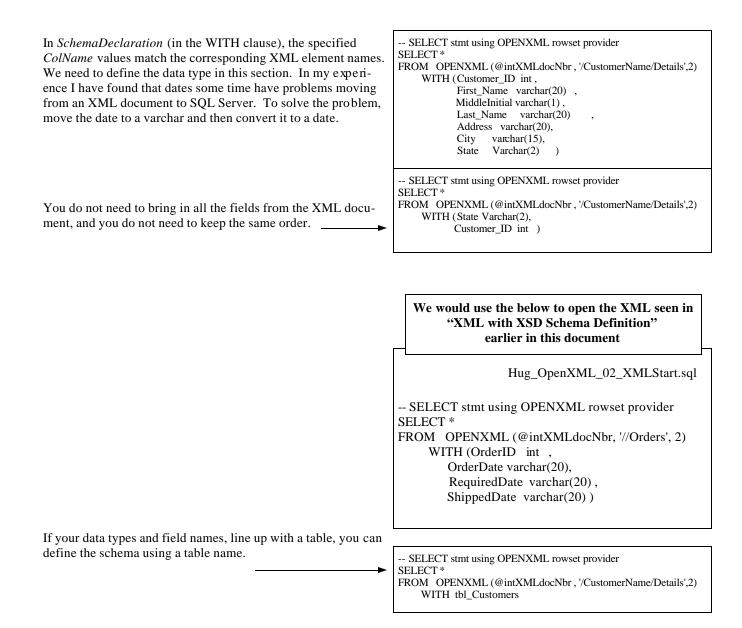

set @XMLDoc =' <?xml version="1.0"?> <Returns> <Return> <Call\_Idt>651aa</Call\_Idt> <YFS\_Cust\_Idtt>78</YFS\_Cust\_Idtt> <CallerCo>Larry G Automotive</CallerCo> <CallerName>Larry Gordon</CallerName> <CallerFax>555-5555</CallerFax> <CallerEmail>larryg@kcnet.com</CallerEmail> <RA\_Nbr>9015490</RA\_Nbr> <PickUpCo>C A W / Hutchins Automotive</PickUpCo> <PickUpState>NY</PickUpState> <PickUpCountry>USA</PickUpCountry> <PickUpZip>14304</PickUpZip> <LineItems> <LineItem> <Call\_Idtt>651aa</Call\_Idtt> <Ret\_LineItem\_Idt>100647aa</Ret\_LineItem\_Idt> <Pieces>6</Pieces> <Item\_No>VARIOUS #S</Item\_No> <Item\_Description>Sparks Plugs</Item\_Description> <Return\_Reason>Other</Return\_Reason> <Weight>6</Weight> <PackagingCode>BOX</PackagingCode> <HazMatFlag>0</HazMatFlag> </LineItem> <LineItem> <Call\_Idtt>651aa</Call\_Idtt> <Ret\_LineItem\_Idt>100646aa</Ret\_LineItem\_Idt> <Pieces>3</Pieces> <Item\_No>AF888P/NG</Item\_No> <Item\_Description>Antifreeze</Item\_Description> <Return\_Reason>Other</Return\_Reason> <Weight>1200</Weight> <PackagingCode>PLT</PackagingCode> <HazMatFlag>0</HazMatFlag> </LineItem> </LineItems> </Return> </Returns> --Create an internal representation of the XML document. Exec sp\_xml\_preparedocument @intXMLDocNbr OUTPUT, @XMLDoc -- Display the main Record SELECT \* From OPENXML (@intXMLDocNbr, '//Return', 2) WITH (Call\_Idt varchar(9), CallerCo varchar(30), CallerName varchar(30), CallerFax varchar(14), CallerEmail varchar(100), RA\_Nbr varchar(30), PickUpCo varchar(30), PickUpState varchar(2), PickUpCountry varchar(10), PickUpZip varchar(15)) -- Display the Child Record SELECT \* From OPENXML (@intXMLDocNbr, '/Returns/Return/LineItems/LineItem',2) WITH([Call\_Idtt] varchar(10), [Ret\_LineItem\_Idt] varchar(10), [Pieces] float, Item\_No] varchar(40), [Item\_Description] varchar(250), [Return\_Reason] varchar(50), Weight] float, [PackagingCode] varchar(3), [HazMatFlag] bit, [HM\_Class] varchar(50), [HM\_Un\_or\_Na\_Id] varchar(50), [HM\_Packing\_Group] varchar(50) ) --Remove XML document from memory. EXEC sp\_xml\_removedocument @intXMLDocNbr

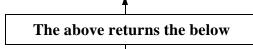

|   | Call_Idt           | CallerCo                     | Caller  | rName C            | allerFax | CallerEmai. | 1               | RA_Mbr  | PickUp        | Co                   |           | PickUpState |
|---|--------------------|------------------------------|---------|--------------------|----------|-------------|-----------------|---------|---------------|----------------------|-----------|-------------|
| 1 | 651aa 1            | Larry G Automotive           | e Larry | Gordon 5           | 55-5555  | larryg@kcne | et.com          | 9015490 | CAV,          | / Hutchins Aut       | omotive ] | ЧΥ          |
|   |                    |                              |         |                    |          |             |                 |         |               |                      |           |             |
|   | Call_Idtt          | Ret_LineItem_Idt             | Pieces  | Item_No            | Item_1   | Description | Return          | Reason  | Weight        | PackagingCode        | HazMatF   | lag HM_Clas |
| 1 | Call_Idtt<br>651aa | Ret_LineItem_Idt<br>100647aa |         | Item_No<br>VARIOUS |          |             | Return<br>Other | Reason  | Weight<br>6.0 | PackagingCode<br>BOX | HazMatF.  | lag HM_Clas |

| use zHug_OpenXML                                               | XML - Create table in SQL Server               | Hug_OpenXML_04_CreateTable.sql   |
|----------------------------------------------------------------|------------------------------------------------|----------------------------------|
| declare @intXMLdocNbr int,                                     |                                                | Hug_OpenAML_04_Create rable.sql  |
| @vcXMLdoc varchar(1)                                           | 000)                                           |                                  |
| set @vcXMLdoc ='                                               |                                                |                                  |
| xml version="1.0"?                                             |                                                |                                  |
| <customername></customername>                                  |                                                |                                  |
| <details></details>                                            |                                                |                                  |
| <customer_id>255<th></th><td></td></customer_id>               |                                                |                                  |
| <first_name>Larry<th></th><td></td></first_name>               |                                                |                                  |
| <middleinitial>J</middleinitial>                               |                                                |                                  |
| <last_name>Gordon</last_name>                                  |                                                |                                  |
| <address>13839 Mur-Len Suite<br/><city>Olathe</city></address> | M                                              |                                  |
| <state>KS</state>                                              |                                                |                                  |
|                                                                |                                                |                                  |
| <details></details>                                            |                                                |                                  |
| <customer_id>256<th>(D&gt;</th><td></td></customer_id>         | (D>                                            |                                  |
| <first_name>Joe</first_name>                                   |                                                |                                  |
| <middleinitial>P</middleinitial>                               |                                                |                                  |
| <last_name>Blow<th></th><td></td></last_name>                  |                                                |                                  |
| <address>123 Main St<th>\$&gt;</th><td></td></address>         | \$>                                            |                                  |
| <city>Kansas City</city>                                       |                                                |                                  |
| <state>MO</state><br>                                          |                                                |                                  |
| <br>'                                                          |                                                |                                  |
|                                                                |                                                |                                  |
| Delete table if it exists                                      |                                                |                                  |
| if exists (select * from sysobjects w                          | nere id=object_id('[dbo].[tbl_Company]') and C | DBJECTPROPERTY(id, 'IsTable')=1) |
| drop table [tbl_Company]                                       |                                                |                                  |
|                                                                |                                                |                                  |
| Create tbl_Company                                             |                                                |                                  |
| Create Table tbl_Company(Custom                                | ame varchar(20) ,                              |                                  |
|                                                                | eInitial varchar(1),                           |                                  |
| Last_N                                                         |                                                |                                  |
|                                                                | ss varchar(20),                                |                                  |
| City                                                           | varchar(15),                                   |                                  |
| State                                                          | Varchar(2))                                    |                                  |
|                                                                |                                                |                                  |
| Create an internal representation of                           | f the XML document.                            |                                  |
|                                                                | tXMLdocNbr OUTPUT, @vcXMLdoc                   |                                  |
|                                                                |                                                |                                  |
| Put XML data into tbl_Company                                  |                                                |                                  |
|                                                                | omer_ID, First_Name, MiddleInitial, Last_Nar   | me, Address, City, State)        |
| SELECT *                                                       | AL (@intXMLdocNbr, '/CustomerName/Detail       | s' 2)                            |
| WITH (Customer_ID int,                                         | ME (@mtXWIEdoctvoi, /Customerivane/Detan       | (5,2)                            |
| First_Name varchar(20)                                         |                                                |                                  |
| MiddleInitial varchar(1),                                      | ,                                              |                                  |
| Last_Name varchar(20)                                          | ,                                              |                                  |
| Address varchar(20),                                           |                                                |                                  |
| City varchar(15),                                              |                                                |                                  |
| State Varchar(2))                                              |                                                |                                  |
| select * from tbl_Company                                      |                                                |                                  |
| Remove XML document from me                                    | mory                                           |                                  |
| Exec sp_xml_removedocument @in                                 |                                                |                                  |
|                                                                |                                                |                                  |
|                                                                |                                                |                                  |
|                                                                |                                                |                                  |

XML - Insert into table in SQL Server use zHug\_OpenXML Hug\_OpenXML\_05\_Insert\_Into\_Table.sql declare @intXMLdocNbr int, @vcXMLdoc varchar(1000) set @vcXMLdoc =' <?xml version="1.0"?> <CustomerName> <Details> <Customer ID>257</Customer ID> <First Name>Pete</First Name> <MiddleInitial>A</MiddleInitial> <Last Name>Wilson</Last Name> <Address>456 Oak St.</Address> <City>Overland Park</City> <State>KS</State> </Details> <Details> <Customer\_ID>258</Customer\_ID> <First\_Name>Sue</First\_Name> <MiddleInitial>A</MiddleInitial> <Last\_Name>Adams</Last\_Name> <Address>789 151 St</Address> <City>Kansas City</City> <State>KS</State> </Details> </CustomerName>' --Create an internal representation of the XML document. exec sp\_xml\_preparedocument @intXMLdocNbr OUTPUT, @vcXMLdoc -- Put XML data into tbl Company INSERT INTO tbl Company (Customer ID, First Name, MiddleInitial, Last Name, Address, City, State) SELECT \* FROM OPENXML (@intXMLdocNbr, '/CustomerName/Details',2) WITH (Customer ID int, First\_Name\_varchar(20) , MiddleInitial varchar(1), Last\_Name varchar(20) Address varchar(20), City varchar(15), State Varchar(2)) select \* from tbl\_Company --Remove XML document from memory. Exec sp\_xml\_removedocument @intXMLdocNbr